## Hilfe bei blockierter IP-Adresse

Die Fehlerseite wird angezeigt, wenn Sie entweder eine ungültige Adresse (URL) ausgewählt haben oder von einer IP-Adresse aus zugreifen, welche Sie von Ihrem Internet-Service-Provider erhalten haben und welche für einen Zugriff auf unsere UniCredit Bank Services gesperrt ist.

Um sicherzustellen, dass Sie keine ungültige Adresse ausgewählt haben, rufen Sie bitte den Login für das Online Banking über unsere Homepage [https://www.hypovereinsbank.de](https://www.hypovereinsbank.de/) auf.

Wenn Sie die Meldung weiterhin erhalten, ist der Zugang Ihrer IP-Adresse aufgrund von Sicherheitsmaßnahmen der UniCredit gesperrt. Ursache dafür kann ein sicherheitsrelevanter Vorfall mit der von Ihnen genutzten IP-Adresse sein. Diese IP-Adresse bekommen Sie von Ihrem Internet-Service-Provider zugewiesen. Bei Vergabe von dynamischen IP-Adressen kann dieser Vorfall von einem früheren Nutzer herrühren.

## **Wie löse ich das Problem Schritt für Schritt?**

## **1. Neustart des Routers**

Zunächst wird ein Neustart des Routers empfohlen, da über diesen Vorgang ein Wechsel der IP-Adresse erwirkt werden kann. Versuchen Sie nach dem Neustart bitte nochmals, auf unser HVB Online Banking zuzugreifen. Sollte diese Maßnahme nicht zum gewünschten Erfolg führen, folgen Sie bitte den weiteren Anweisungen.

## **2. Überprüfen Ihrer IP-Adresse über das Internet-Sicherheitsunternehmen "Akamai"**

Rufen Sie die URL [https://www.akamai.com/us/en/clientrep-lookup](https://eur01.safelinks.protection.outlook.com/?url=https%3A%2F%2Fwww.akamai.com%2Fus%2Fen%2Fclientrep-lookup%2F&data=05%7C01%7CCarolin.Cox%40unicredit.de%7C7bb067757fb5423205b508db3bea9876%7C2cc49ce966a141aca96bbdc54247696a%7C0%7C0%7C638169650984782592%7CUnknown%7CTWFpbGZsb3d8eyJWIjoiMC4wLjAwMDAiLCJQIjoiV2luMzIiLCJBTiI6Ik1haWwiLCJXVCI6Mn0%3D%7C3000%7C%7C%7C&sdata=uj%2FF3mP8p9K%2FE9GVyB183fGeAXWDuet2qahQG44gJMo%3D&reserved=0) auf und bestätigen Sie, dass Sie kein Roboter sind. Klicken Sie anschließend auf das Feld "Go".

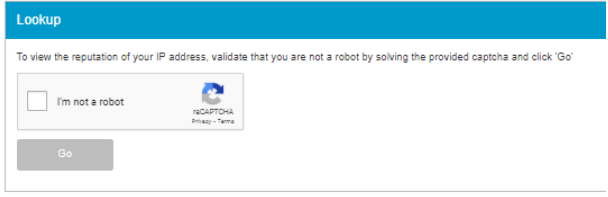

Überprüfen Sie hier, ob die IP-Adresse blockiert ist.

Auf dieser Seite finden Sie Informationen über mögliche Gründe, warum Ihrer IP-Adresse blockiert sein könnte.

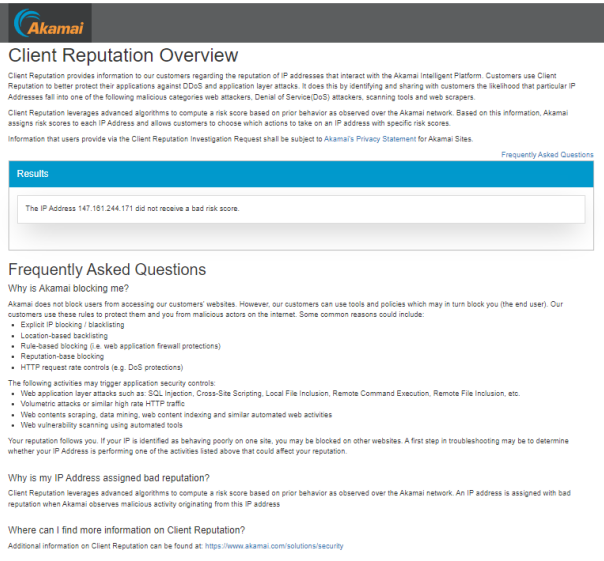

• Für weitere Fragen und Unterstützung steht Ihnen unser Onlineservice zur Verfügung. Bitte wenden Sie sich unter Anführung der SupportID aus dem Sperrbildschirm an 089/378-48888 bzw. [onlineservice@unicredit.de.](mailto:onlineservice@unicredit.de)

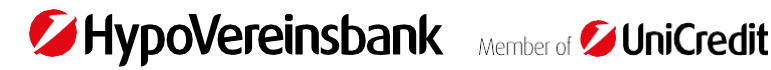

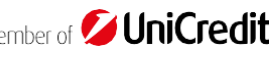